# Написать компьютерную игру: как?

Проектно-исследовательская работа ученика 4Г класса МБОУ СОШ №182 г. Новосибирска

Колдунова Семёна

Руководитель: Бакунина Наталья Александровна, учитель начальных классов первой квалификационной категории

## Актуальность

Компьютер ная игра

• Многие играют не зависимо от возраста

> Мало кто Процесс представляет создания

себе, что это такое

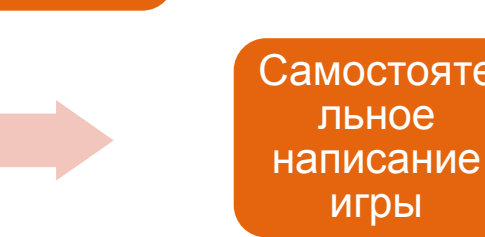

• Интерес к процессу создания компьютерной игры и существование такой **ВОЗМОЖНОСТИ** 

### Гипотеза исследования

игры

Если разработать сценарий, алгоритм и выбрать соответствующую среду программирования, то возможно написать компьютерную игру

Объект исследования - компьютерные игры

Предмет исследования - объектно-ориентированная среда программирования Scratch и ее возможности для написания компьютерных игр.

Цель исследования - разработка компьютерной игры

Компьютерные игры - это целая индустрия, очень развитая и покорившая многих: и тех, кто любит создавать игры, и тех, кто любит в них играть.

Традиционно выделяемые жанры компьютерных игр (по Кутлалиеву)

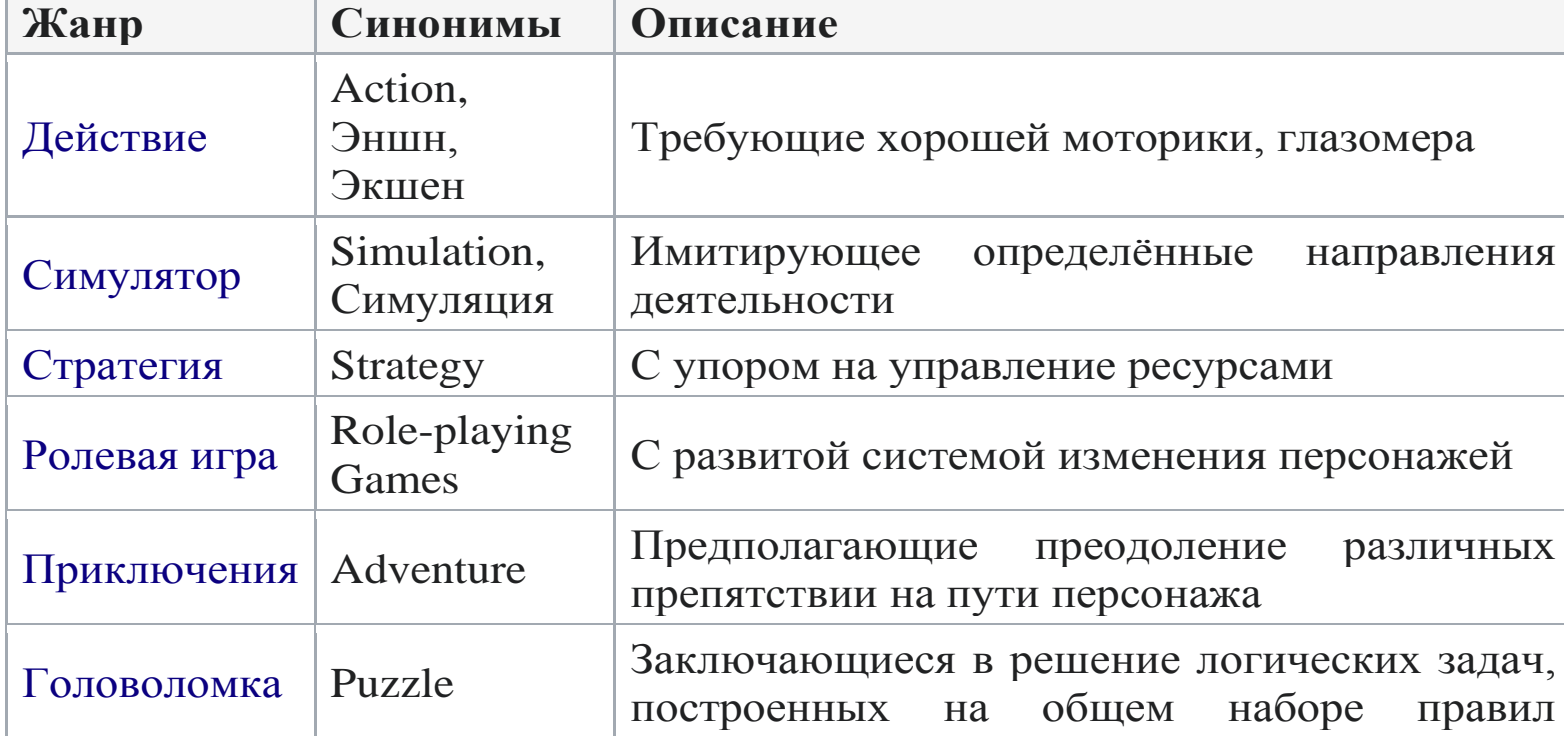

Результаты опроса среди сверстников для определения того, какую информацию о видах компьютерных играх они знают и имеют ли представление о том, как создаются компьютерные игры.

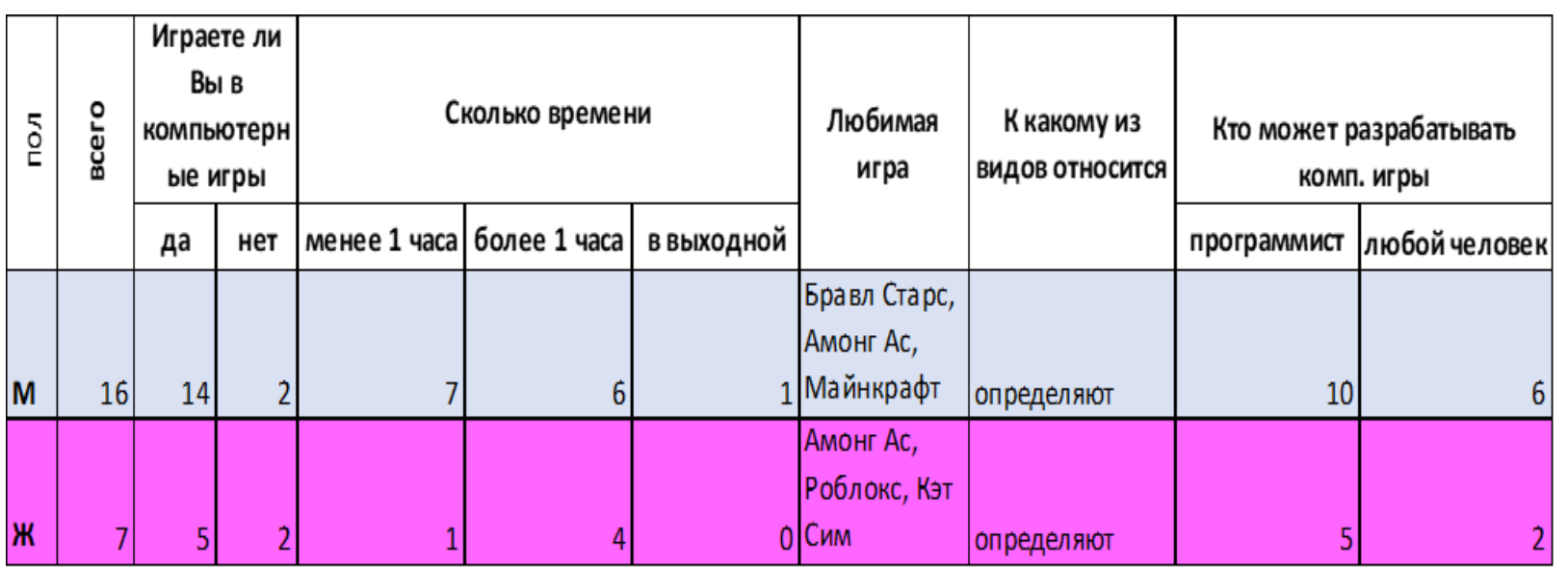

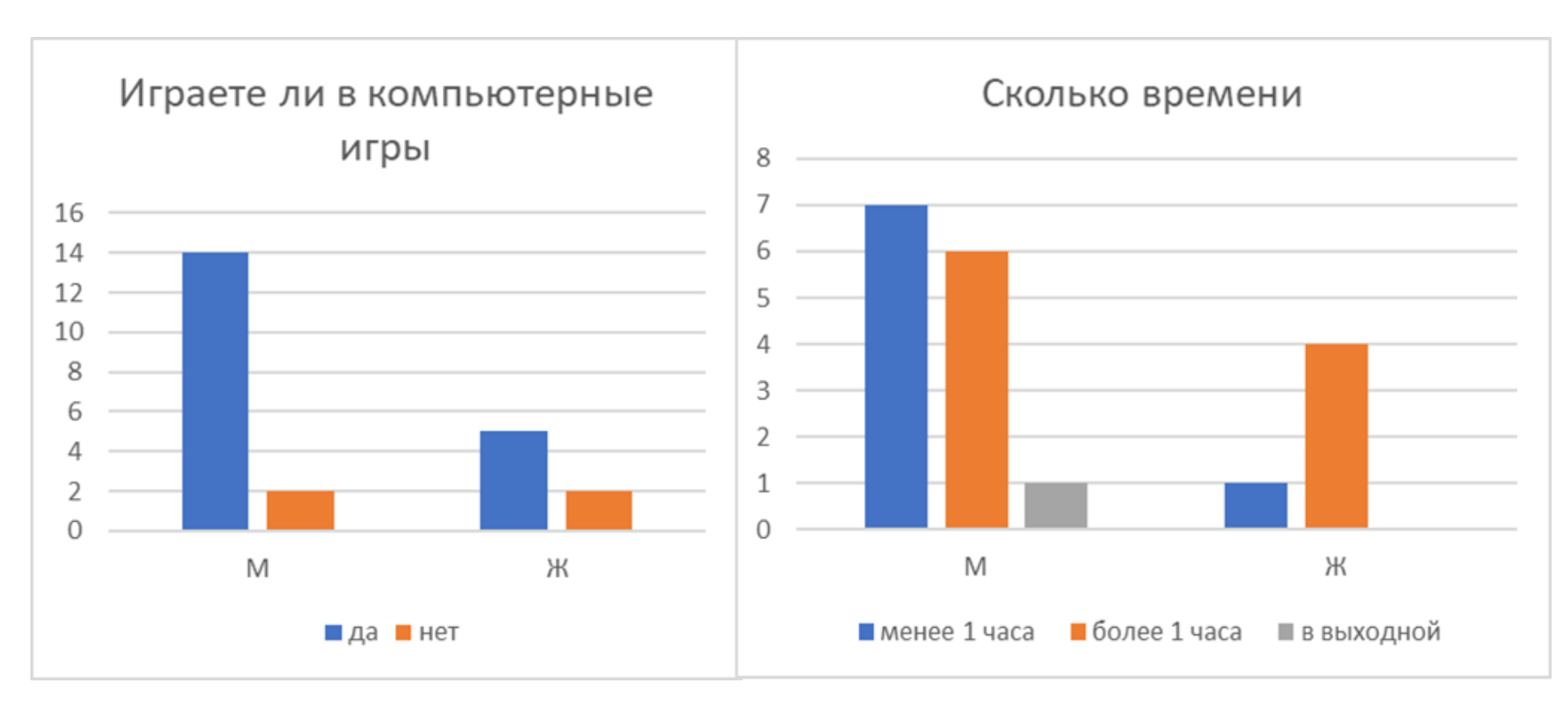

Вывод: мальчики чаще девочек играют в компьютерные игры, но имеют большие ограничения по времени (менее одного часа в день)

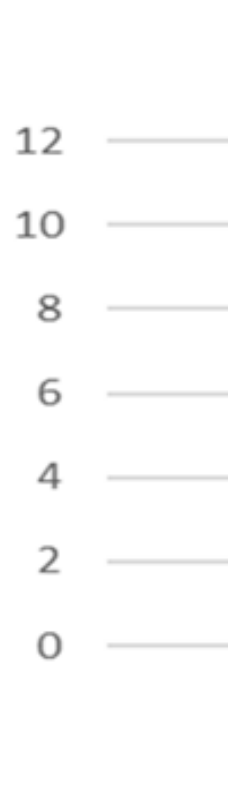

Рис. 2. Определение осведомленности о разработчиках компьютерных игр Вывод: 8 человек (33%) считают, что для создания компьютерной игры не нужны специальные знания

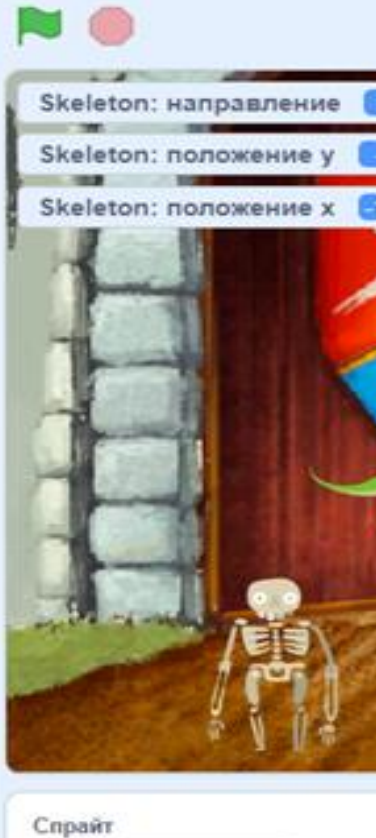

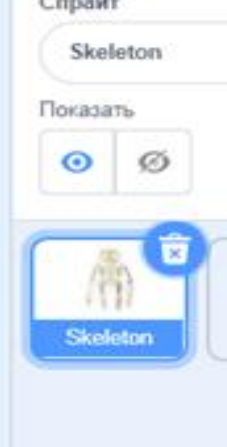

Рис.1. Диаграммы результатов о времени, затрачиваемом на компьютерные игры

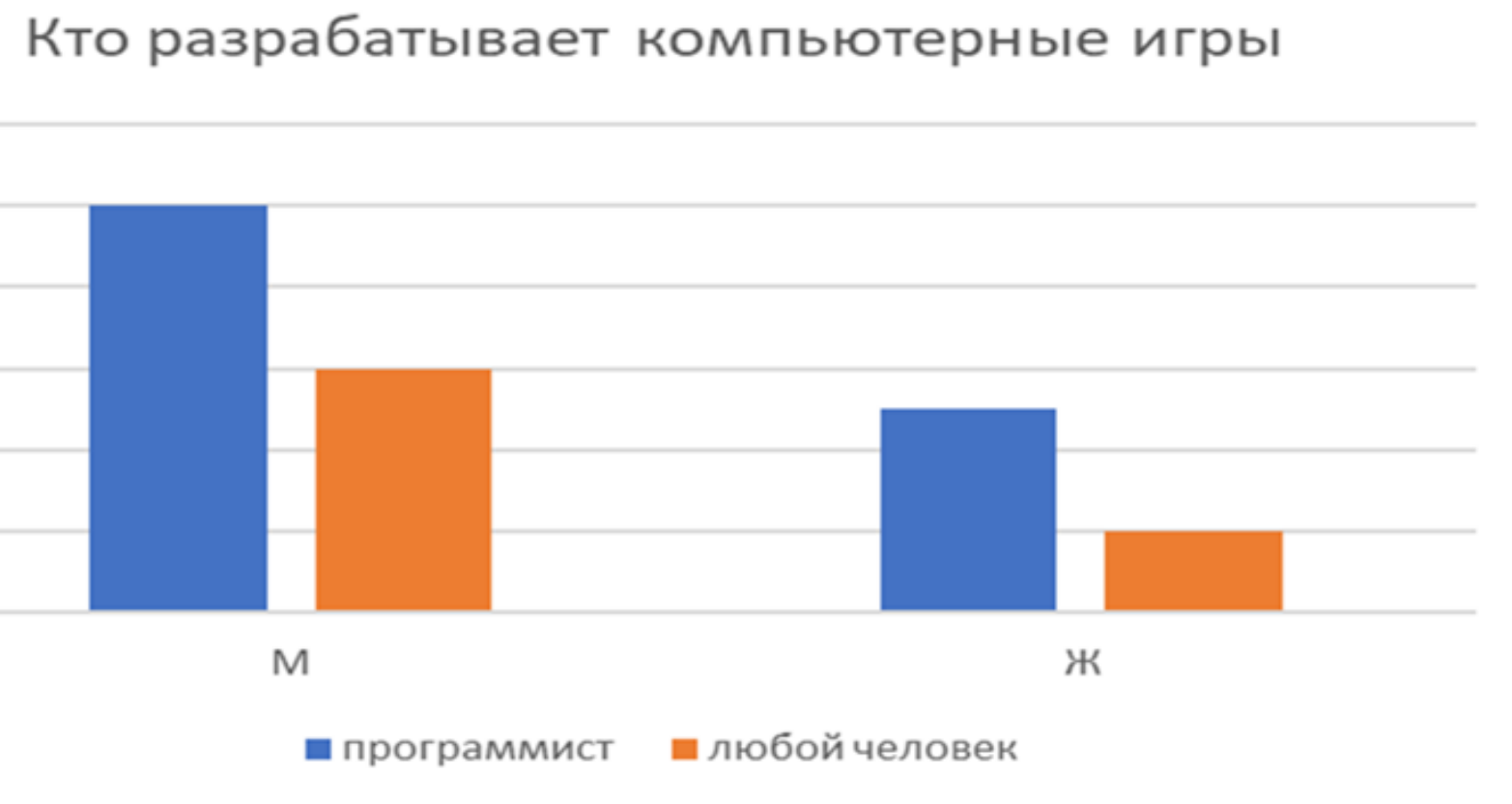

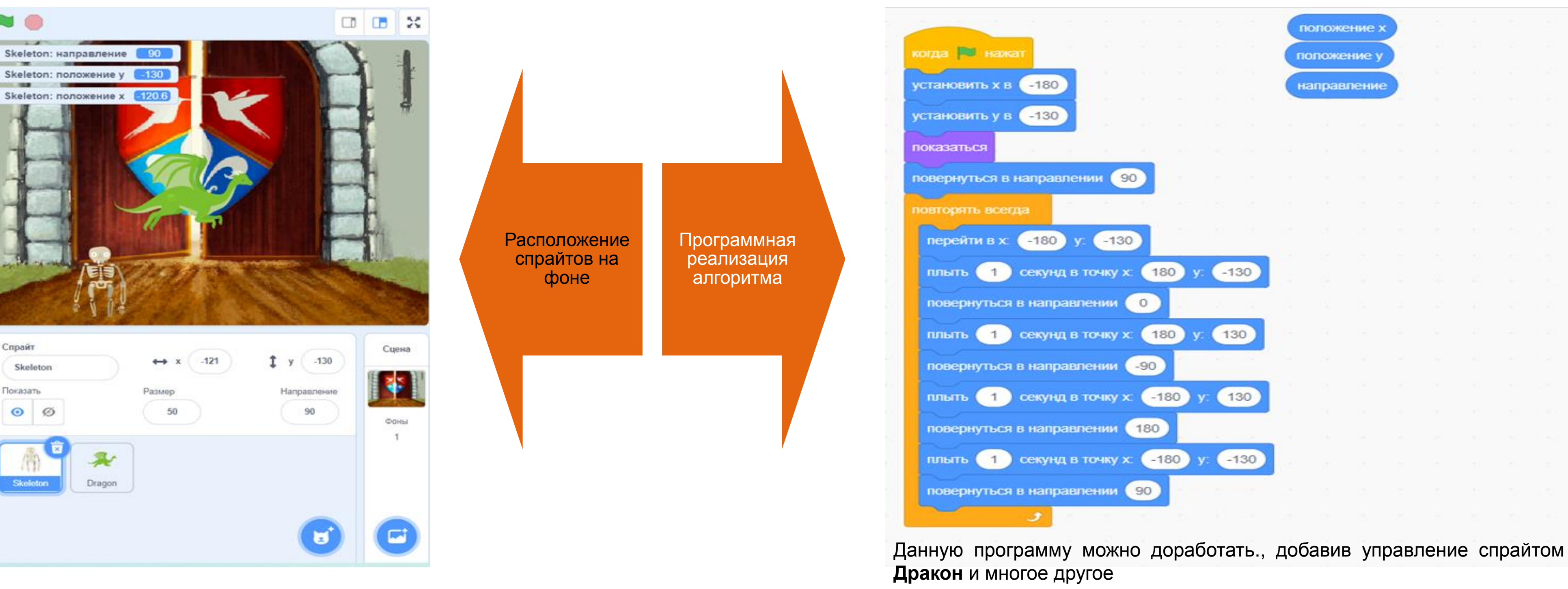

#### Техническое задание на разработку

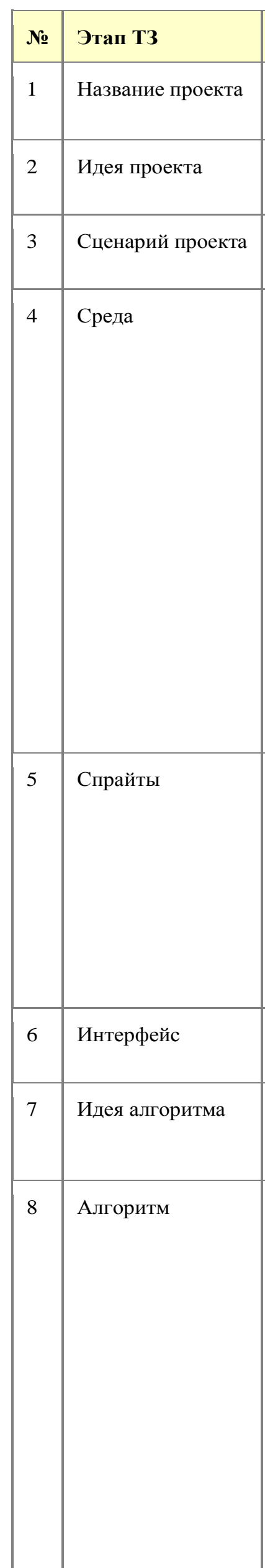

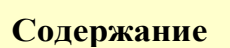

Король скелетов

Король скелетов бегает по полу, стенам, потолку, «по кругу», бесконечно, соприкасаясь с поверхностями

Спрайт начинает движение в левом нижнем углу, потом бесконечно повторяет его: направо до стены, вверх до потолка, влево до стены, вниз в исходную точку

Фон для сцены из библиотеки: Castle 1. Можно подготовить для прогулки музыкальное сопровождение и задать его исполнение в скрипте для сцены

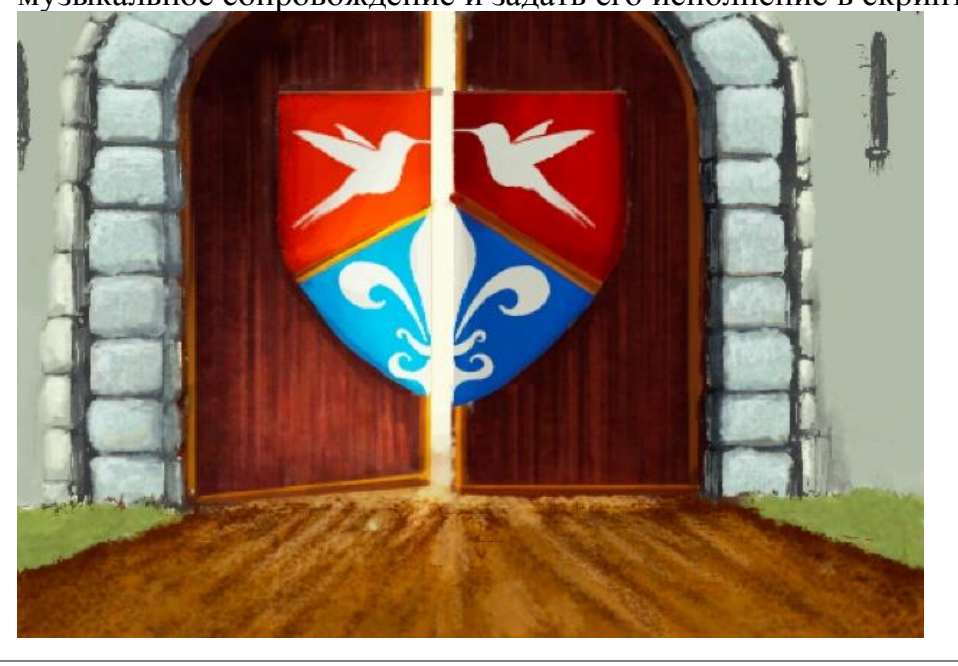

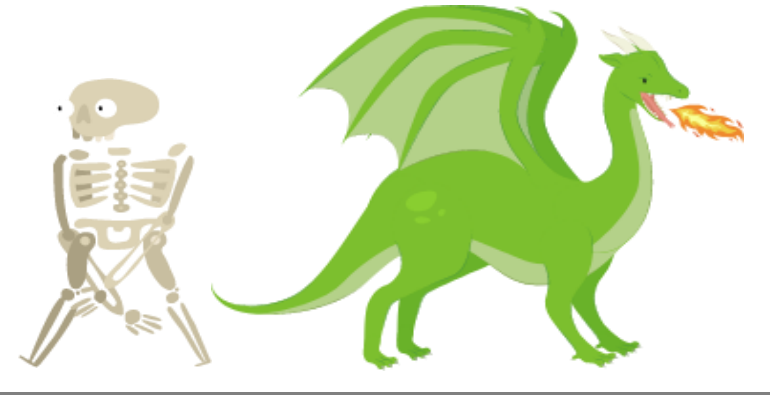

Приложение запускается по зелёному флажку, никаких взаимодействий с пользователем не предусматривается

Установить скелет в начальном положении (в левый нижний угол) и заставить бесконечно двигаться по прямоугольной траектории, заданной координатами 4-х углов, со сменой направлений в углах прямоугольника

Скрипты для исполнителей, совершающих повторяющие действия, состоят, как правило, из двух частей. Их можно условно назвать Подготовка и Работа. Первая часть готовит исполнителя к работе в цикле, вторая — описывает циклические действия. Скрипт для нашего «бегуна» будет построен именно по такому плану: 1. Подготовка (установка спрайта в начальное положение). Работа (бесконечное движение по стенам). 2.

Подготовка До входа в бесконечный цикл исполнитель:

- Устанавливается в левый нижний угол (х:-180 у:-130). 1.
- И для него задаётся направление 90. 2.

Работа

- В бесконечном цикле исполнитель выполняет следующие действия:
	- Устанавливается в направлении вправо и идёт в правый нижний угол.
	- Устанавливается в направлении вверх и идёт в правый верхний угол. 2. Устанавливается в направлении влево и идёт в левый верхний угол. 3.
	- 4. Устанавливается в направлении вниз и идёт в левый нижний угол.